ำเทที่ 1 ำเทนำ

#### ความเป็นมาและความสำคัญของปัญหา

พระบาทสมเด็จพระเจ้าอยู่หัวได้ทรงตระหนักถึงปัญหาเชื้อเพลิงในประเทศไทย จึงได้ ทรงมีกระแสพระราชคำรัสในการแก้ไขปัญหาดังกล่าว "น้ำมันแก๊สโซฮอล์" เกิดขึ้นจากแนวพระ ราช คำริในพระบาทสมเด็จพระเจ้าอยู่หัวเมื่อปี 2528 โดยทรงเล็งเห็นว่าประเทศไทยอาจประสบกับ ้ ปัญหา การขาดแคลนน้ำมันและปัญหาพืชผลทางการเกษตรมีราคาตกต่ำ จึงทรงมีพระราชดำริให้ โครงการส่วนพระองค์สวนจิตรลดาศึกษาการนำอ้อยมาแปรรูปเป็นแอลกอฮอล์ และนำแอลกอฮอล์ ีที่ผลิต ได้นี้มาผสมกับน้ำมันเบนซินผลิตเป็นน้ำมันแก๊สโซฮอล์ เพื่อใช้เป็นพลังงานทดแทนดัง กระแส พระราชดำรัสดังนี้ (ศุภนันท์ กาญจนวัฒนนท์ : 2547 : 8)

พระราชคำรัสพระบาทสมเด็จพระเจ้าอยู่หัว

ท่านก็เสียเวลามามาก เสียน้ำมันรถยนต์ซึ่งแพง เราสงสัยน้ำมันรถยนต์ที่แล่นมา อุตส่าห์ใช้รถ ้คันเล็ก ไม่ให้เปลืองน้ำมัน แล้วก็ไม่ใช้รถโบราณ เป็นรถสมัยใหม่ กินน้ำมันน้อย แต่น้ำมันสมัยใหม่ ้ก็แพงไม่รู้ทำไมมันแพงสมัยนี้อะไรๆ ก็แพงขึ้นทุกทีจะให้น้ำมันถูกลงมากี่ลำบาก นอกจากหาวิธีทำ น้ำมันที่ราคาถูกซึ่งกระทำได้เหมือนกันคือแทนที่จะใช้น้ำมันออกเทน 95 ใช้น้ำมัน91 แล้วเติม แอลกอฮอล์เข้าไปนิดก็ได้ แก๊สโซฮอล์ 95 ก็มีวิธีทำได้ วันก่อนมีคนเขาแล่นรถจากกรุงเทพ ฯ ไปหัว หิน รถวิ่ง 150 กิโลเมตร ต่อ ชั่วโมง ใช้น้ำมันของสวนจิตรคา ก็ใช้ได้ คือทดลองวิ่งดู วิ่งได้ เครื่อง ไม่เสีย แล้วก็วิ่งได้เร็ว กินน้ำมันไม่มากกว่าเดิม และทำให้ตรงข้ามคือ เครื่องสะอาด ไม่มีมลพิษแก๊ส โซฮฮล์นี่ทำมา10ปี ได้แล้วก็ใช้ได้ใช้สิ่งของที่ทำในเมืองไทยทำในประเทศเองแล้วพอทำได้ดีมีมาก ้ อ้อยที่ปลูกที่ต่าง ๆ เขาบ่นว่ามีมากเกินไปขายไม่ได้ราคาตกเราก็ไปซื้อในราคาที่เหมาะสม มาทำ แอลกอฮอล์ ผู้ที่ปลูกอ้อยก็ได้เงิน ผู้ที่ทำแอลกอฮอล์ก็ได้เงิน

ในปี พ.ศ. 2529 โครงการส่วนพระองค์สวนจิตรลดาได้เริ่มผลิตแอลกอฮอล์จากอ้อย หลังจากนั้นได้มีหน่วยงานรัฐ และเอกชน ให้ความร่วมมือในการพัฒนาแอลกอฮอล์ที่ใช้เติมรถยนต์ อย่างต่อ เนื่องจนเมื่อปี พ.ศ. 2539 การปิโตรเลียมแห่งประเทศไทย (วท.) และโครงการส่วน พระองค์สวนจิตรลคา ได้ร่วมกันปรับปรุงคุณภาพ แอลกอฮอล์ที่ใช้เติมรถยนต์ โดยนำแอลกอฮอล์

ที่โครงการส่วนพระองค์ ผลิตได้ที่มีความบริสุทธ์ 95% ไปกลั่นซึ่งเป็นแอลกอฮอล์บริสุทธ์ 99.5% ้ แล้วจึงนำมาผสมกับ น้ำมันเบนซินออกเทน 91 ในอัตรา แอลกอฮอล์ 1 ส่วน น้ำมันเบนซิน 9 ส่วน ้เป็นน้ำมันแก๊สโซฮอล์ ทคลองเติมให้กับรถเครื่องยนต์เบนซินของโครงการส่วนพระองค์ ในสวนจิตรลดา ปตท. ได้สร้าง สถานีจ่ายน้ำมันแก๊สโซสอล์จำนวน1สถานีในสวนจิตรลดา โดย โครงการดังกล่าวเป็นโครงการที่พระเจ้าอยู่หัวทรงให้ความสนพระทัยและสนับสนุนมาโดยตลอด ิทรงมองการณ์ใกลว่าในอนาคต แอลกอฮอล์จะมีบทบาทต่อการอนรักษ์พลังงานและสามารถลด ึการพึ่งพาพลังงานเชื้อเพลิงจากต่างประเทศได้ ในวันที่ 11 มกราคม พ.ศ. 2544 ปตท. ได้เปิด ้จำหน่ายแก๊สโซฮอล์ที่สำนักงานใหญ่ เป็นแห่งแรกเพื่อเป็นโครงการนำร่อง

ในปัจจุบันจังหวัดพระนครศรีอยุธยา มีสถานีบริการเปิดจำหน่ายน้ำมันแก๊ส โซฮอล์ ดังนี้ 1) ปตท. มีสถานีบริการแก๊สโซสอล์ 21 แห่ง 2) บางจาก มีสถานีบริการแก๊สโซสอล์ 14 แห่ง 3) เชลล์ มีสถานีบริการแก๊สโซสอล์ 11 แห่ง 4) เอสโซ่ มีสถานีบริการแก๊สโซสอล์ 8 แห่ง 5) เชฟรอน มีสถานีบริการแก๊สโซฮอล์ 7 แห่ง 6) คอนอโค มีสถานีบริการแก๊สโซฮอล์ 4 แห่ง 7) ทีพีไอ มีสถานีบริการแก๊สโซฮอล์ 3 แห่ง 8) ปีโตรนาส มีสถานีบริการแก๊สโซฮอล์ 1 แห่ง และ 9) ระยองเพียว มีสถานีบริการแก๊ส โซฮอล์ 1 แห่ง (กรมธุรกิจพลังงาน : กันยายน พ.ศ. 2550)

้ เนื่องจากแก๊ส โซฮอล์เป็นสินค้าใหม่ จึงประสบปัญหาเกี่ยวกับการพัฒนาผลิตภัณฑ์ และ ้การสื่อสารทำความเข้าใจต่อกล่มผ้บริโภคอย่มากเนื่องจากผ้บริโภคส่วนใหญ่ยังไม่มีความมั่นใจ ้ค้านประสิทธิภาพ และผลกระทบที่อาจจะเกิดขึ้นกับเครื่องยนต์ที่ใช้แก๊สโซฮอล์ 95 ในขณะที่ ภาครัฐและหน่วยงานต่าง ๆ ได้ร่วมกันประชาสัมพันธ์อย่างต่อเนื่องแต่ยังไม่ได้รับการตอบสนอง เท่าที่ควรมีเพียงผู้ใช้ในวงแคบเท่านั้น แต่ในขณะเดียวกันภาวการณ์บริโภคน้ำมัน ของประชาชนคง ปริมาณมากและมีแนวโน้มที่สูงขึ้นตลอดเวลา (ศุภนันท์ กาญจนวัฒนนท์ : 2547) จากเหตุผล ข้างต้น และเพื่อเป็นการพัฒนาสถานีบริการแก๊สโซฮอล์ในจังหวัดพระนครศรีอยุธยา ผู้วิจัยจึงเห็น ควรศึกษา "พฤติกรรมและการตัดสินใจของลูกค้าที่มีต่อการบริหารจัดการของสถานีบริการ แก๊สโซฮอล์ในจังหวัดพระนครศรีอยุธยา" เพื่อเป็นประโยชน์ในการใช้เป็นฐานข้อมูลสำหรับสถานี ึบริการอื่นๆต่อไปรวมทั้งอาจนำผลการวิจัยมาใช้ในการพัฒนามาตรการต่าง ๆ ทางการตลาดในการ ใช้น้ำมันแก๊สโซฮอล์ทดแทนน้ำมันเบนซินให้บรรลุวัตถุประสงค์ต่อไปในอนากต

### วัตถุประสงค์การวิจัย

1. เพื่อศึกษาพฤติกรรมของลูกค้าที่ใช้บริการสถานีบริการแก๊สโซฮอล์ในจังหวัด พระนครศรีอยุธยา

2. เพื่อศึกษาระดับความคิดเห็นของลูกค้าสถานีบริการแก๊สโซฮอล์ที่มีต่อการบริหาร จัดการของสถานีบริการแก๊สโซฮอล์ในจังหวัดพระนครศรีอยุธยา

3. เพื่อศึกษาระดับการตัดสินใจของลูกค้าในการเลือกใช้บริการสถานีบริการแก๊สโซฮอล์ ในจังหวัดพระนครศรีอยุธยา

4. เพื่อเปรียบเทียบระดับความคิดเห็นของลูกค้าที่มีต่อการบริหารจัดการสถานีบริการ แก๊สโซฮอล์ในจังหวัดพระนครศรีอยุธยา จำแนกตามปัจจัยส่วนบุคคลของลูกค้า

5. เพื่อเปรียบเทียบระดับความคิดเห็นของลกค้าที่มีต่อการบริหารจัดการสถานีบริการ แก๊สโซฮอล์ในจังหวัดพระนครศรีอยุธยา จำแนกตามพฤติกรรมของลูกค้า

6. เพื่อเปรียบเทียบระดับการตัดสินใจของลกค้าในการเลือกใช้บริการสถานีบริการแก๊ส โซฮอล์ในจังหวัดพระนครศรีอยุธยา จำแนกตามพฤติกรรมของลูกค้า

่ 7. เพื่อศึกษาความสัมพันธ์ระหว่างระดับความคิดเห็นของลูกค้าสถานีบริการแก๊สโซฮอล์ ี่ที่มีต่อการบริหารจัดการของสถานีบริการแก๊ส โซฮอล์ในจังหวัดพระนครศรีอยธยา กับ ระดับการ ตัดสินใจของลกค้าสถานีบริการแก๊สโซฮอล์ในจังหวัดพระนครศรีอยธยา

่ 8. เพื่อศึกษาความสัมพันธ์ระหว่างปัจจัยส่วนบคคลของลกค้า กับ พฤติกรรมของลกค้า ในการเลือกใช้บริการสถานีบริการแก๊สโซฮอล์ในจังหวัดพระนครศรีอยธยา

### กรอบแนวคิดการวิจัย

ึการวิจัยครั้งนี้ได้ศึกษาแนวคิด ทฤษฎี และผลงานวิจัยที่เกี่ยวข้อง เพื่อกำหนดกรอบ แบวคิดการวิจัย ดังแสดงใบภาพประกอบ 1

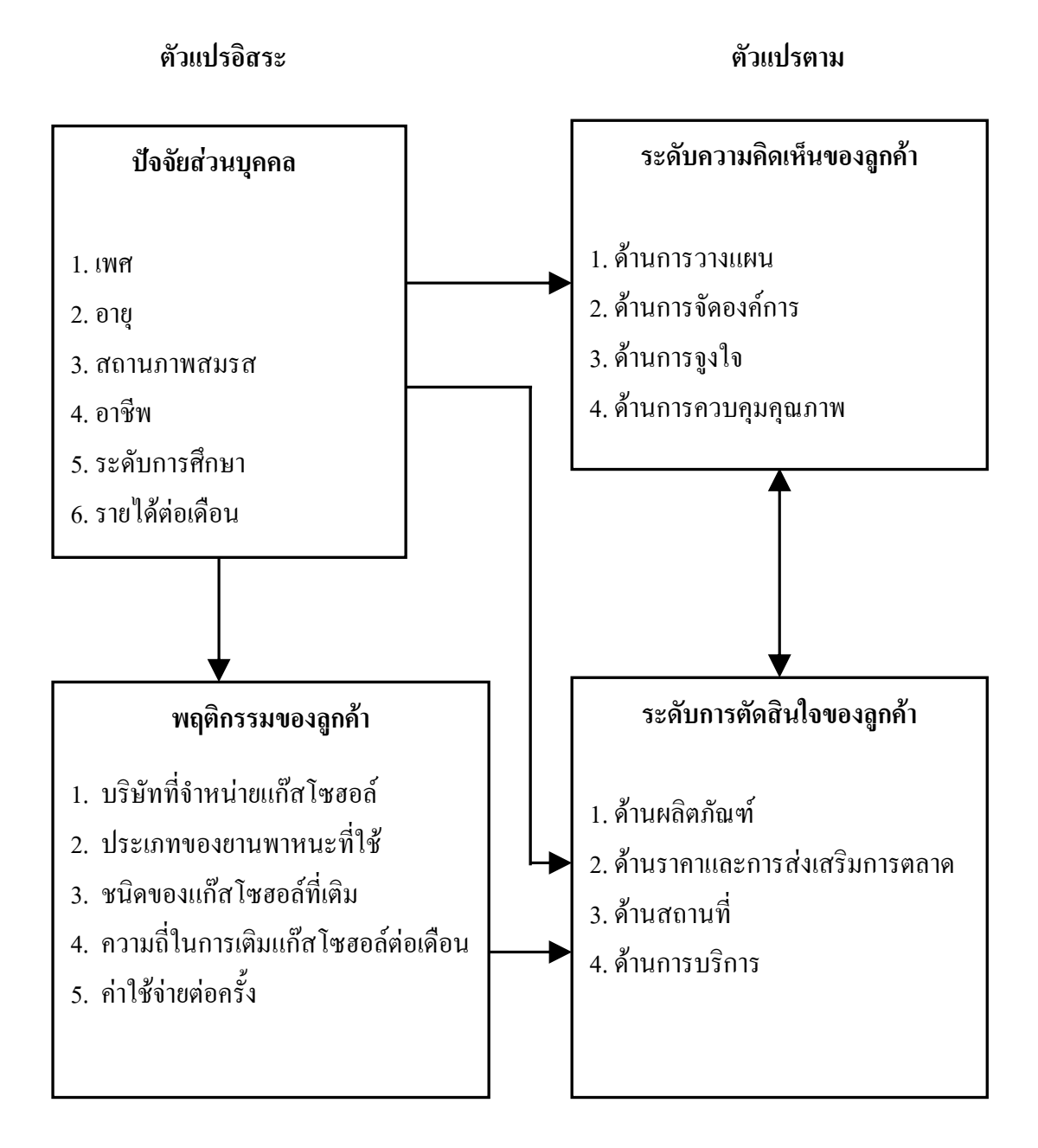

ภาพประกอบ 1 กรอบแนวคิดการวิจัย

#### สมมติฐานการวิจัย

1. ปัจจัยส่วนบุคคลของลูกค้าต่างกัน ลูกค้ามีระดับความคิดเห็นต่อการบริหารจัดการของ สถานีบริการแก๊สโซฮอล์ในจังหวัดพระนครศรีอยธยาแตกต่างกัน

2. ปัจจัยส่วนบุคคลของลูกค้าต่างกัน ลูกค้ามีระดับการตัดสินใจในการเลือกใช้บริการ สถานีบริการแก๊สโซฮอล์ในจังหวัดพระนครศรีอยธยาแตกต่างกัน

3. พฤติกรรมของลูกค้าต่างกัน มีระดับการตัดสินใจของลูกค้าในการเลือกใช้บริการ สถานีบริการแก๊สโซฮอล์ในจังหวัดพระนครศรีอยุธยาแตกต่างกัน

่ 4. ระดับความคิดเห็นของลูกค้าที่มีต่อการบริหารจัดการของสถานีบริการแก๊สโซฮอล์ใน จังหวัดพระนครศรีอยุธยา มีความสัมพันธ์กับ ระดับการตัดสินใจของลูกค้าในการเลือกใช้บริการ ิสถานีบริการแก๊สโซฮอล์ในจังหวัดพระนครศรีอยธยา

5. ปัจจัยส่วนบุคคลของลูกค้ามีความสัมพันธ์กับ พฤติกรรมของลูกค้าในการเลือกใช้ บริการสถานีบริการแก๊สโซฮอล์ในจังหวัดพระนครศรีอยธยา

#### ขอบเขตการวิจัย

ึการวิจัยครั้งนี้เป็นการศึกษาพฤติกรรมและการตัดสินใจของลูกค้าที่มีต่อการบริหาร จัดการของสถานีบริการแก๊ส โซฮอล์ในจังหวัดพระนครศรีอยุธยา โดยมีขอบเขตการวิจัย ดังนี้

1. ขอบเขตด้านประชากรและกลุ่มตัวอย่างที่ใช้ในการวิจัย คือประชากรที่เป็นลูกค้าของ ิสถานีบริการแก๊สโซฮอล์ในจังหวัดพระนครศรีอยุธยา กลุ่มตัวอย่างที่ใช้ในการวิจัย 384 คน โดยครั้ง นี้ใช้วิธีการคำนวณ กรณีไม่ทราบจำนวนประชากร โดยใช้สูตรของ คับเบิลยู. จี. คอชแรน (W. G. Cochran, 1953, อ้างถึงใน อภินันท์ จันตะนี, 2550 : 25)

2. ขอบเขตด้านพื้นที่ ที่ใช้ในการวิจัย คือ 1) สถานีบริการแก๊สโซฮอล์ ปตท. อำเภออุทัย จังหวัดพระนครศรีอยุธยา 2) สถานีบริการแก๊สโซฮอล์ บางจาก อำเภออุทัย จังหวัด พระนครศรีอยุธยา 3) สถานีบริการแก๊สโซฮอล์ เชลล์ อำเภอบางปะอิน จังหวัดพระนครศรีอยุธยา และ 4) สถานีบริการแก๊สโซฮอล์ เอสโซ่ อำเภอบางปะอิน จังหวัดพระนครศรีอยุธยา

3 ตัวแปรที่ศึกนา

3.1 ตัวแปรอิสระ มี 2 ส่วนคือ 1) ปัจจัยส่วนบุคคล ประกอบด้วย เพศ อายุ ิสถานภาพสมรส อาชีพ ระดับการศึกษา และ รายใด้ต่อเดือน และ 2) พฤติกรรมของลูกค้า ประกอบด้วย พฤติกรรมในการเติมแก๊สโซฮอล์กับบริษัทที่จำหน่ายแก๊สโซฮอล์ ประเภทของ ้ยานพาหนะที่ใช้ ชนิดของแก๊สโซฮอล์ที่เติม ความถี่ในการเติมแก๊สโซฮอล์ต่อเดือน และ ค่าใช้จ่าย ต่อครั้ง

3.2 ตัวแปรตาม มี 2 ส่วนคือ 1) ระดับความคิดเห็นของลูกค้าที่มีต่อการบริหารจัดการ ประกอบด้วย ด้านการวางแผน ด้านการจัดองค์การ ด้านการจูงใจ และ ด้านการควบคุมคุณภาพ และ 2) ระดับการตัดสินใจของลูกค้าในการเลือกใช้บริการสถานีบริการแก๊สโซฮอล์ ประกอบด้วย ้ด้าบผลิตกัญฑ์ ด้าบราคาและการส่งเสริมการตลาด ด้าบสกาบที่ และ ด้าบการบริการ

4 ขอบเขตด้าบเวลา ระยะเวลาที่ใช้ใบการศึกษาประมาณ 4 เดือบ โดยเริ่มจากเดือบ มิถุนายน ถึง เคือนกันยายน พ.ศ. 2550

# <u>ง|ระโยชบ์ที่ได้รับจากการวิจัย</u>

1. ใค้ทราบถึงพถติกรรมของลกค้าในการใช้บริการสถานีบริการแก๊สโซฮอล์ในจังหวัด พระนครศรีอยุธยา

2. ใด้ทราบถึงระดับความคิดเห็นของลูกค้าที่มีต่อการบริหารจัดการของสถานีบริการ แก๊สโซฮอล์ในจังหวัดพระนครศรีอยธยา

3. ใค้ทราบถึงผลการเปรียบเทียบระดับความคิดเห็นของลูกค้าที่มีต่อการบริหารจัดการ ี ของสถานีบริการแก๊สโซฮอล์ในจังหวัดพระนครศรีอยุธยา จำแนกตามปัจจัยส่วนบุคคลของลูกค้า

4. ใด้ทราบถึงผลการเปรียบเทียบระดับความคิดเห็นของลกค้าที่มีต่อการบริหารจัดการ ี ของสถานีบริการแก๊สโซฮอล์ในจังหวัดพระนครศรีอยธยา จำแนกตามพฤติกรรมของลกค้า

5. ใค้ทราบถึงระดับการตัดสินใจของลกค้าในการเลือกใช้บริการสถานีบริการแก๊ส โซฮอล์ในจังหวัดพระนครศรีอยธยา

6. ใด้ทราบถึงผลการเปรียบเทียบระดับการตัดสินใจของลูกค้าในการเลือกใช้บริการ ิสถานีบริการแก๊สโซฮอล์ในจังหวัดพระนครศรีอยุธยา จำแนกตามพฤติกรรมของลูกค้า

7. ใด้ทราบถึงผลการศึกษาความสัมพันธ์ระหว่างระดับความคิดเห็นของลูกค้าที่มีต่อการ ้บริหารจัดการของสถานีบริการแก๊สโซฮอล์ในจังหวัดพระนครศรีอยุธยา กับ ระดับการตัดสินใจ ของลูกค้าในการเลือกใช้บริการสถานีบริการแก๊สโซฮอล์ในจังหวัดพระนครศรีอยุธยา

8. ใด้ทราบถึงผลการศึกษาความสัมพันธ์ระหว่างปัจจัยส่วนบุคคลของลูกค้าที่มีต่อการ ้บริหารจัดการของสถานีบริการแก๊สโซฮอล์ในจังหวัดพระนครศรีอยุธยา กับ พฤติกรรมของลูกค้า ในการเลือกใช้บริการสถานีบริการแก๊สโซฮอล์ในจังหวัดพระนครศรีอยุธยา

## นิยามศัพท์เฉพาะ

แก๊สโซฮอล์ หมายถึง น้ำมันเบนซิน ไร้สารตะกั่ว ที่มีส่วนผสมของ เอทานอล (Ethanol) ซึ่งเป็นแอลกอฮอล์บริสุทธิ์ เอทานอล เราสามารถผลิตใด้จากพืชที่ปลูกในประเทศ เช่น อ้อย

ี มันสำปะหลัง รวมทั้งธัญพืช เช่นข้าวฟ่าง ข้าว ข้าวโพด เป็นต้น โดยปัจจุบันใช้สูตร E 10 ตาม ี ประกาศของกรมทะเบียนการค้า ว่าด้วยเรื่องการกำหนดลักษณะ และคุณภาพ ของน้ำมันแก๊ส โซฮอล์ เมื่อวันที่ 21 ตุลาคม 2545 ซึ่งก็หมายถึง การผสมเอทานอลบริสุทธิ์ 99.5% ในสัดส่วน 10% โดยปริมาตร กับน้ำมันเบนซินไร้สารตะกั่วออกเทน 91 ในสัดส่วน 90% โดยปริมาตร (น้ำมัน 90 : เอทานอล 10) ที่จำหน่ายในปั้มน้ำมันเชื้อเพลิงในจังหวัดพระนครศรีอยุธยา

พฤติกรรมของลูกค้า หมายถึง พฤติกรรมของลูกค้าในการเลือกใช้บริการสถานีบริการ แก๊สโซฮอล์ในจังหวัดพระนครศรีอยุธยา ประกอบด้วย พฤติกรรมในการเลือกเติมแก๊สโซฮอล์ ิบริษัทที่จำหน่ายแก๊สโซฮอล์ ประเภทของยานพาหนะที่ใช้ ชนิคของแก๊สโซฮอล์ที่เติม ความถี่ใน ้การเติมแก๊สโซสอล์ต่อเดือน และ ค่าใช้ถ่ายต่อครั้ง

ระดับความคิดเห็นของลูกค้า หมายถึง ระดับความกิดเห็นของลูกค้าที่มีต่อการบริหาร จัดการสถานีบริการแก๊สโซฮอล์ในจังหวัดพระนครศรีอยุธยา ประกอบด้วย ด้านการวางแผน ด้านการจัดองค์การ ด้านการจูงใจ และ ด้านการควบคุมคุณภาพ

ด้านการวางแผน หมายถึง ด้านการวางแผนของสถานีบริการแก๊สโซฮอล์ในจังหวัด พระนครศรีอยุธยา ประกอบด้วย การศึกษาสภาพปัจจุบัน ปัญหาและความต้องการของลูกค้า ึการให้ลูกค้ามีส่วนร่วมในการกำหนดนโยบาย และ การแจ้งรายละเอียดในการปรับปรุงแก้ไข

ด้านการจัดองค์การ หมายถึง ด้านการจัดองค์การของสถานีบริการแก๊สโซสอล์ในจังหวัด พระนครศรีอยุธยา ประกอบด้วย การจัดรูปแบบให้บริการลูกค้าได้อย่างชัดเจน การแบ่งหน้าที่ ้ความรับผิดชอบของพนักงานอย่างเหมาะสม การสำรวจความคิดเห็นของลกค้าเพื่อนำมากำหนด โครงสร้างการจัดองค์การ การมอบหมายและกระจายอำนาจหน้าที่ความรับผิดชอบไปตามขอบเขต หน้าที่ให้ผู้บริการลูกค้า และ การจัดให้บุคลากรปฏิบัติงานได้อย่างเหมาะสมตรงตามความถนัด ้ความร้ ความสามารถ

ด้านการจูงใจ หมายถึง ด้านการจูงใจของสถานีบริการแก๊สโซฮอล์ในจังหวัด พระนครศรีอยธยา ประกอบด้วย มีการโฆษณาประชาสัมพันธ์ของร้าน การลดแลกแจกแถม มีบริการหลังการขาย และ มีพนักงานให้บริการแนะนำสินค้า

้ด้านการควบคมคณภาพ หมายถึง ด้านการควบคมคณภาพของสถานีบริการแก๊ส โซฮอล์ ในจังหวัดพระนครศรีอยุธยา ประกอบด้วย การตรวจสอบสินค้าก่อนส่งมอบ คุณภาพของสินค้ามี ้ความน่าเชื่อถือ และ การรับประกันสินค้า

้ระดับการตัดสินใจของลูกค้า หมายถึง ระดับการตัดสินใจของลูกค้าในการใช้บริการสถานี ้ บริการแก๊สโซฮอล์ในจังหวัดพระนครศรีอยธยา โดยพิจารณาจากปัจจัยที่มีผลต่อการตักสินใจ ้ำโระกอบด้วย ด้านผลิตภัณฑ์ ด้านราอาและการส่งเสริมการตลาด ด้านสถานที่ และ ด้านการบริการ

ด้านผลิตภัณฑ์ หมายถึงด้านผลิตภัณฑ์ของสถานีบริการแก๊สโซฮอล์ในจังหวัด พระนครศรีอยุธยา ประกอบด้วย คุณภาพของน้ำมัน ความน่าเชื่อถือ และ ความมีชื่อเสียง

ด้านราคาและการส่งเสริมการตลาด หมายถึง ด้านราคาและการส่งเสริมการตลาดของ ิสถานีบริการแก๊สโซฮอล์ในจังหวัดพระนครศรีอยุธยา ประกอบด้วยราคาเหมาะสม รับชำระเงิน ด้วยบัตรเครดิต การโฆษณาและ การส่งเสริมการขาย

์ ด้านสถานที่ หมายถึง ด้านสถานที่ของสถานีบริการแก๊สโซฮอล์ในจังหวัด พระนครศรีอยุธยา ประกอบด้วย สถานที่ใกล้บ้าน ที่ทำงาน ทางเข้า-ออกสะควก ที่จอครถสะควก ิสถานีบริการน้ำมันสะอาด สวยงาม และ ห้องน้ำสะอาด

ด้านการบริการ หมายถึง ค้านการบริการของสถานีบริการแก๊สโซฮอล์ในจังหวัด พระนครศรีอยุธยา ประกอบด้วย บริการร้านมินิมาร์ท บริการเปลี่ยนถ่ายน้ำมันเครื่อง บริการล้างอัด ี่ ฉีด บริการเช็ดกระจก/เติมลมยาง เปิดบริการ 24 ชั่วโมง พนักงานสภาพ มนษยสัมพันธ์ดี และ พนักงานมีความร้ความชำนาญบริการรวดเร็ว